## DIY refactoring in Wrangler

Huiqing Li and Simon Thompson School of Computing University of Kent

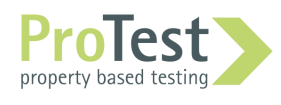

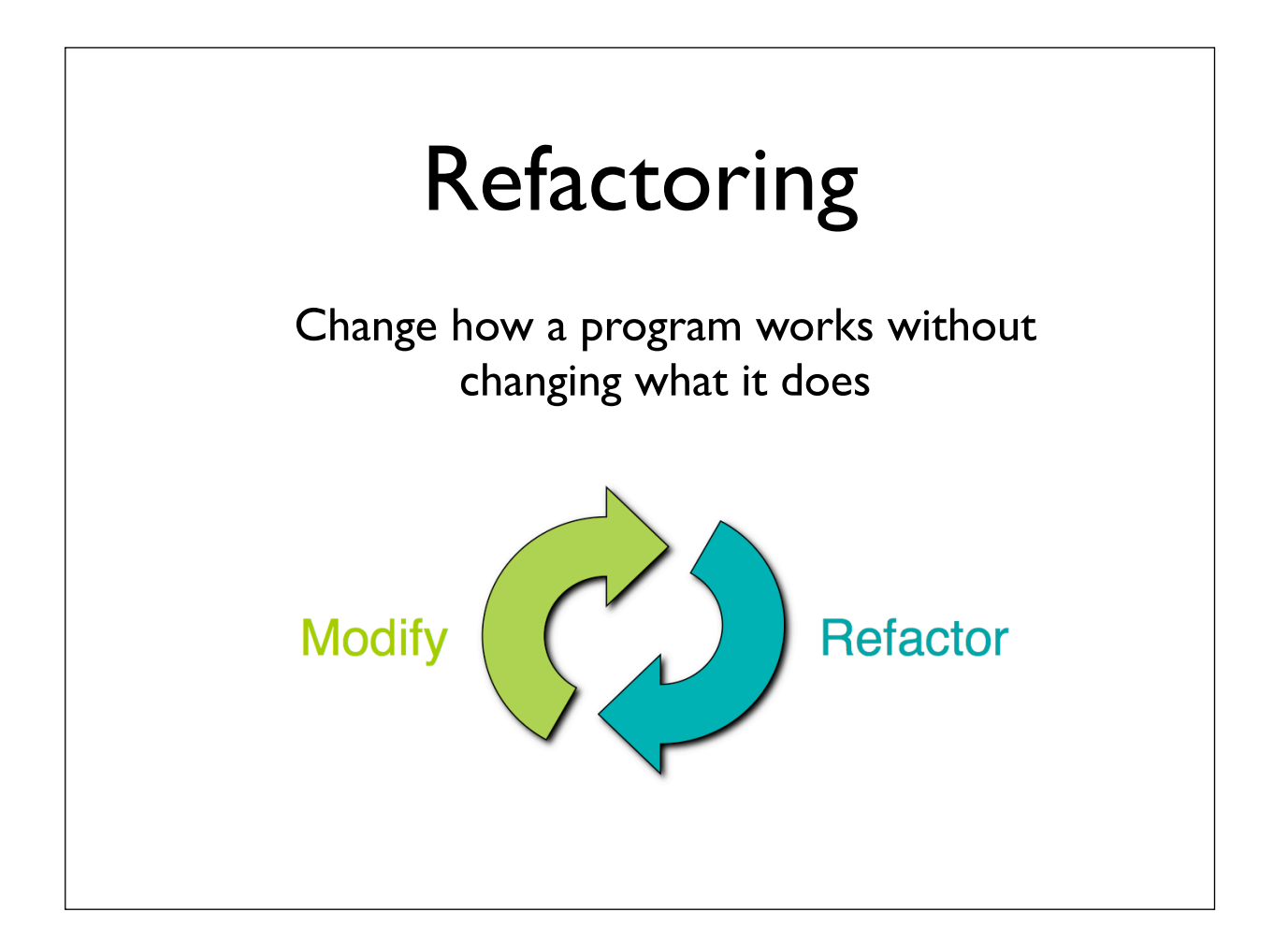

## Why refactor?

Extension and reuse

```
 io:format("ping!~n"), 
         timer:sleep(500),
         b ! {msg, Msg, N - 1},
loop_a() ->
     receive
        stop -> ok;
       {msg, _Msg, 0} \rightarrow loop_a();{msg, Msg, N} \rightarrowloop_a()
      end.
```
Let's turn this into a function

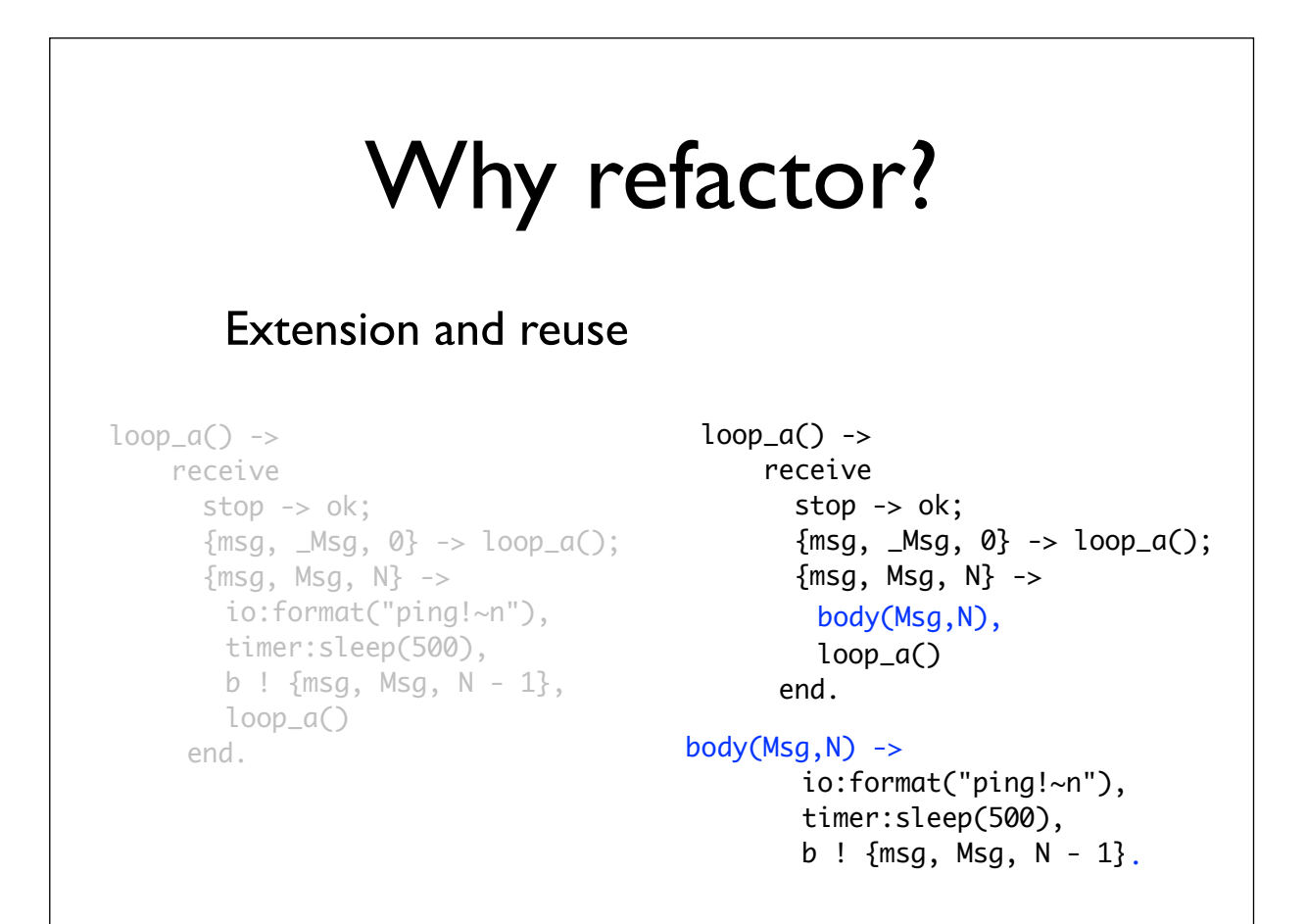

## Why refactor?

Counteract decay ... comprehension

"Clones considered harmful": detect and eliminate duplicate code.

Improve the module structure: remove loops, for example.

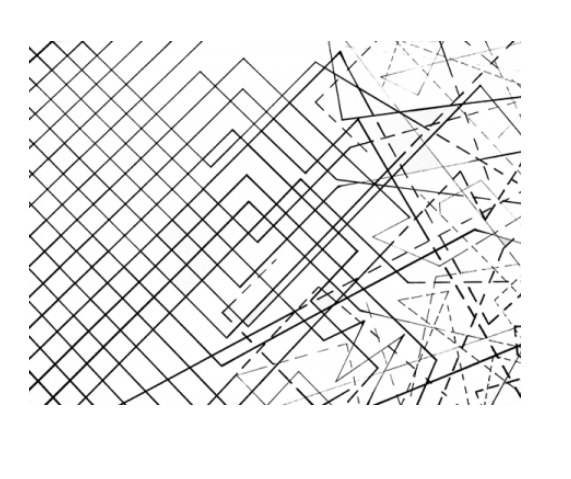

### How to refactor?

By hand … using an editor.

Flexible … but error-prone. Infeasible in the large.

Tool supported.

Handle atoms, names, side-effects, … Scalable to large-code bases. Integrated with tests, macros, ...

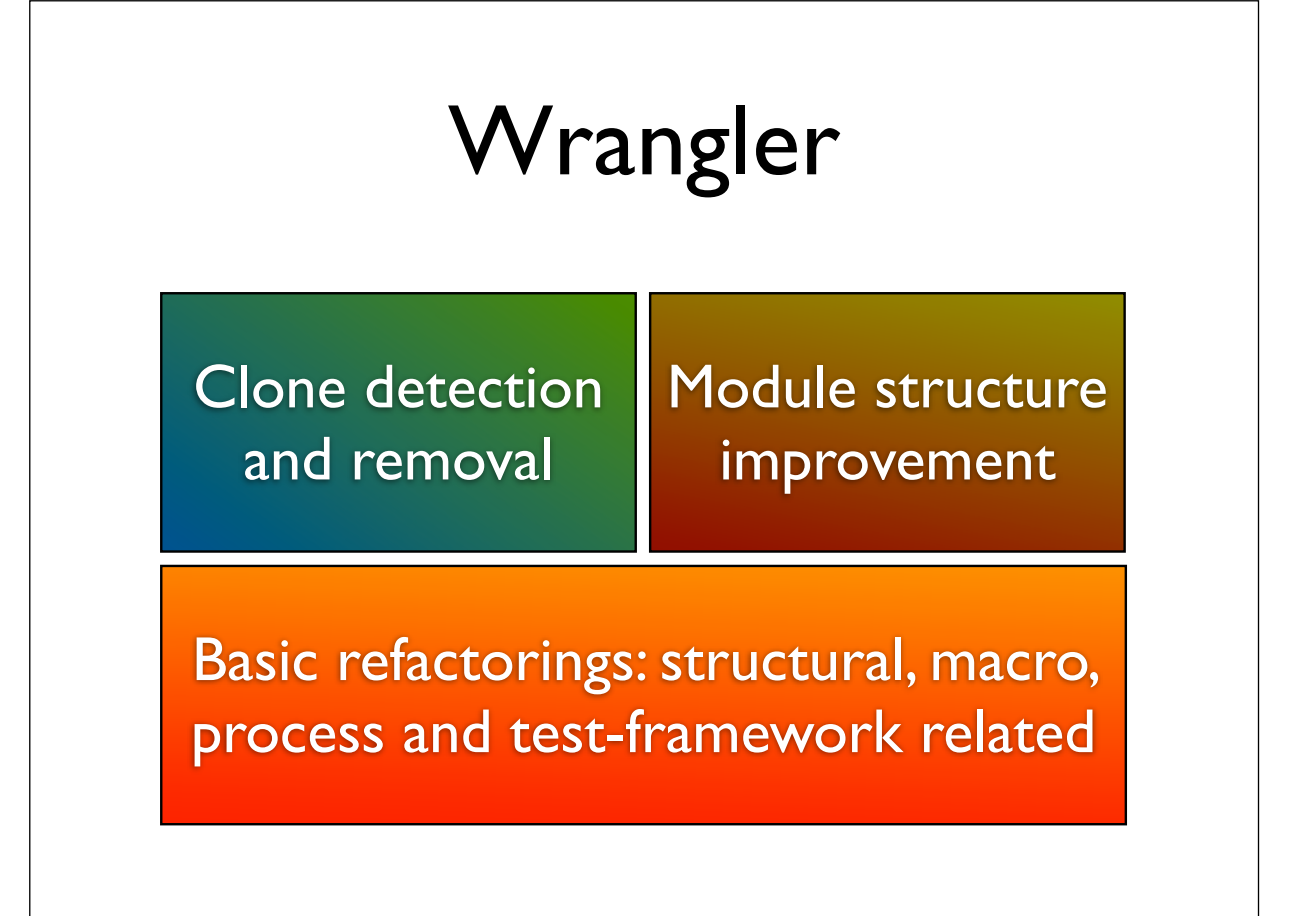

## Wrangler in a nutshell

Automate the simple things, and …

… provide decision support tools otherwise.

Embed in common IDEs: emacs, eclipse, …

Handle full language, multiple modules, tests, ...

Faithful to layout and comments.

Build in Erlang and apply the tool to itself.

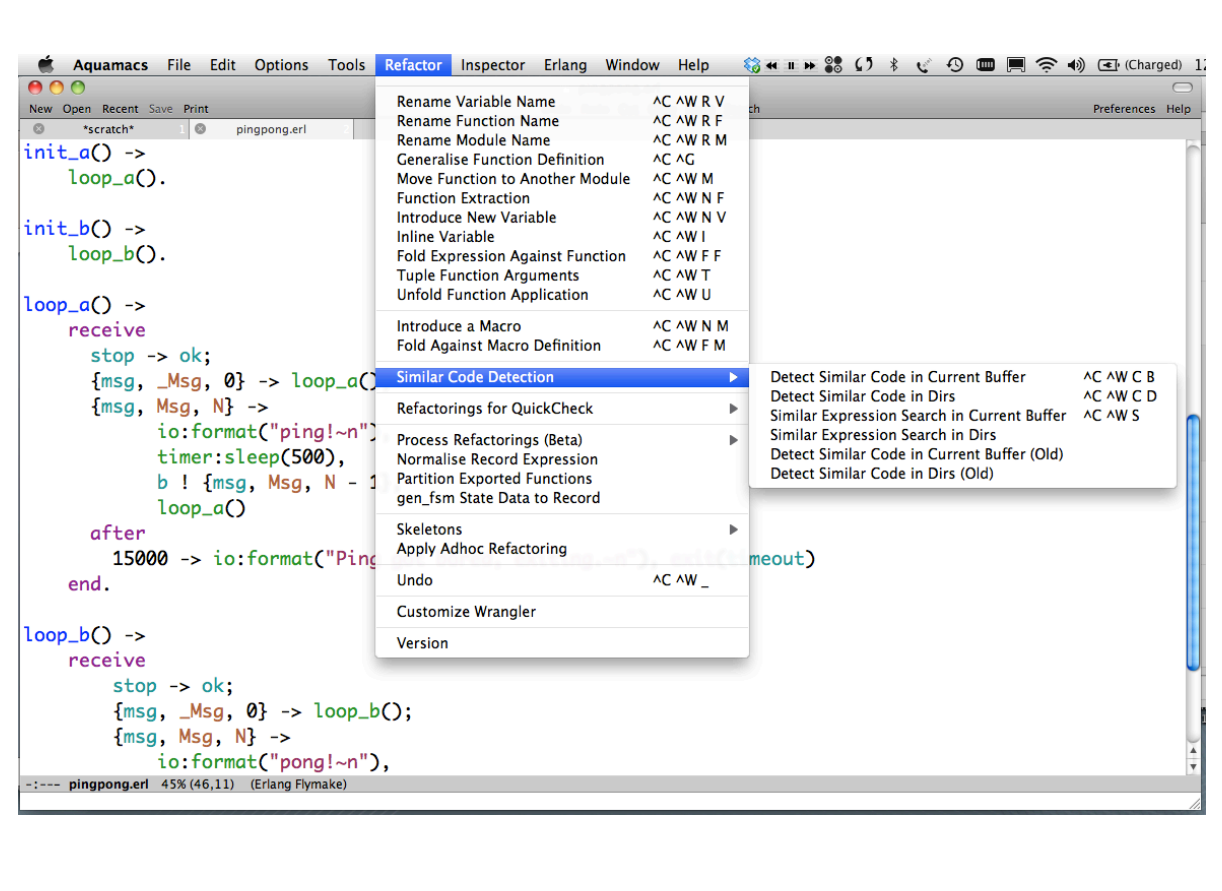

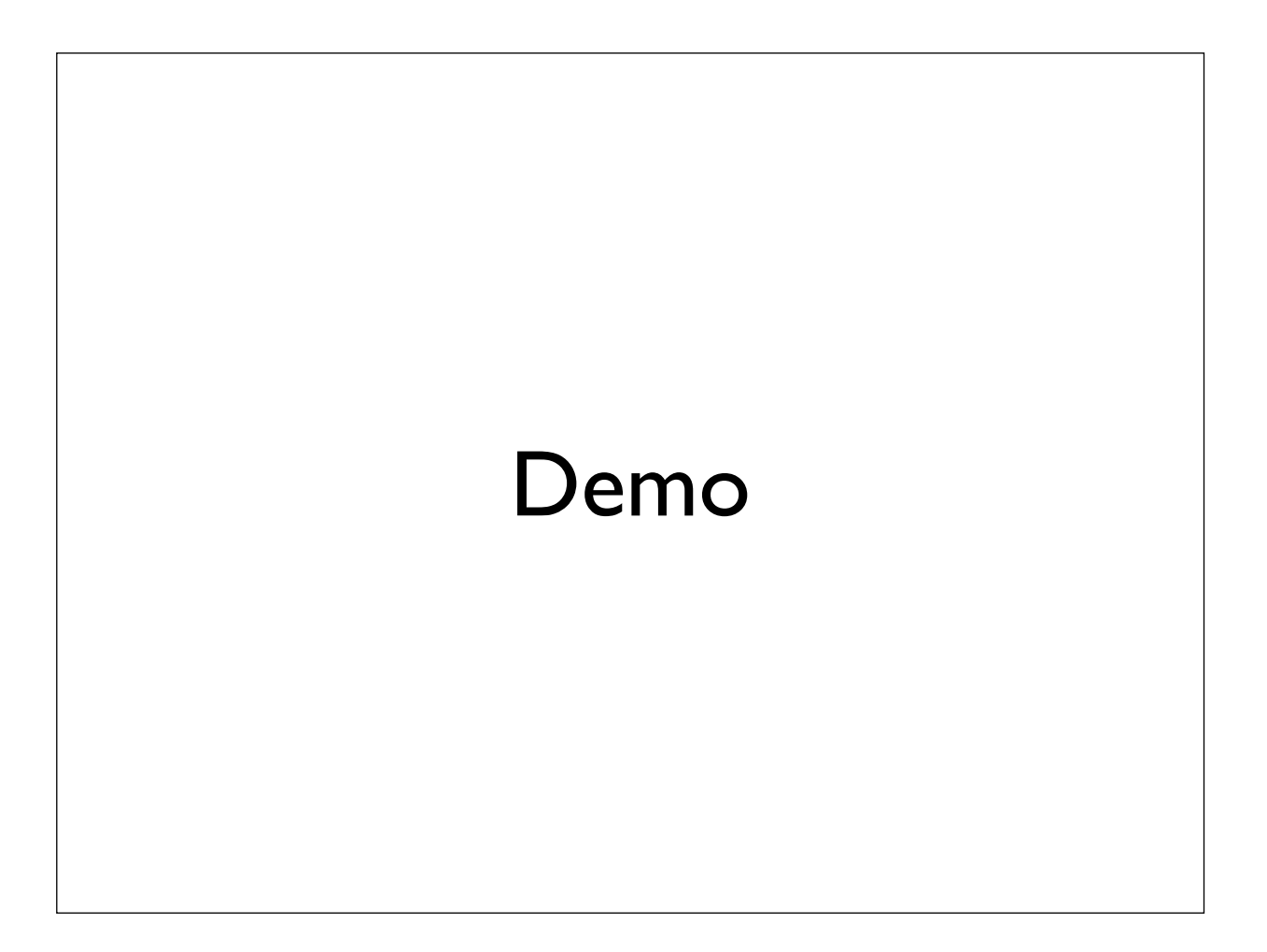

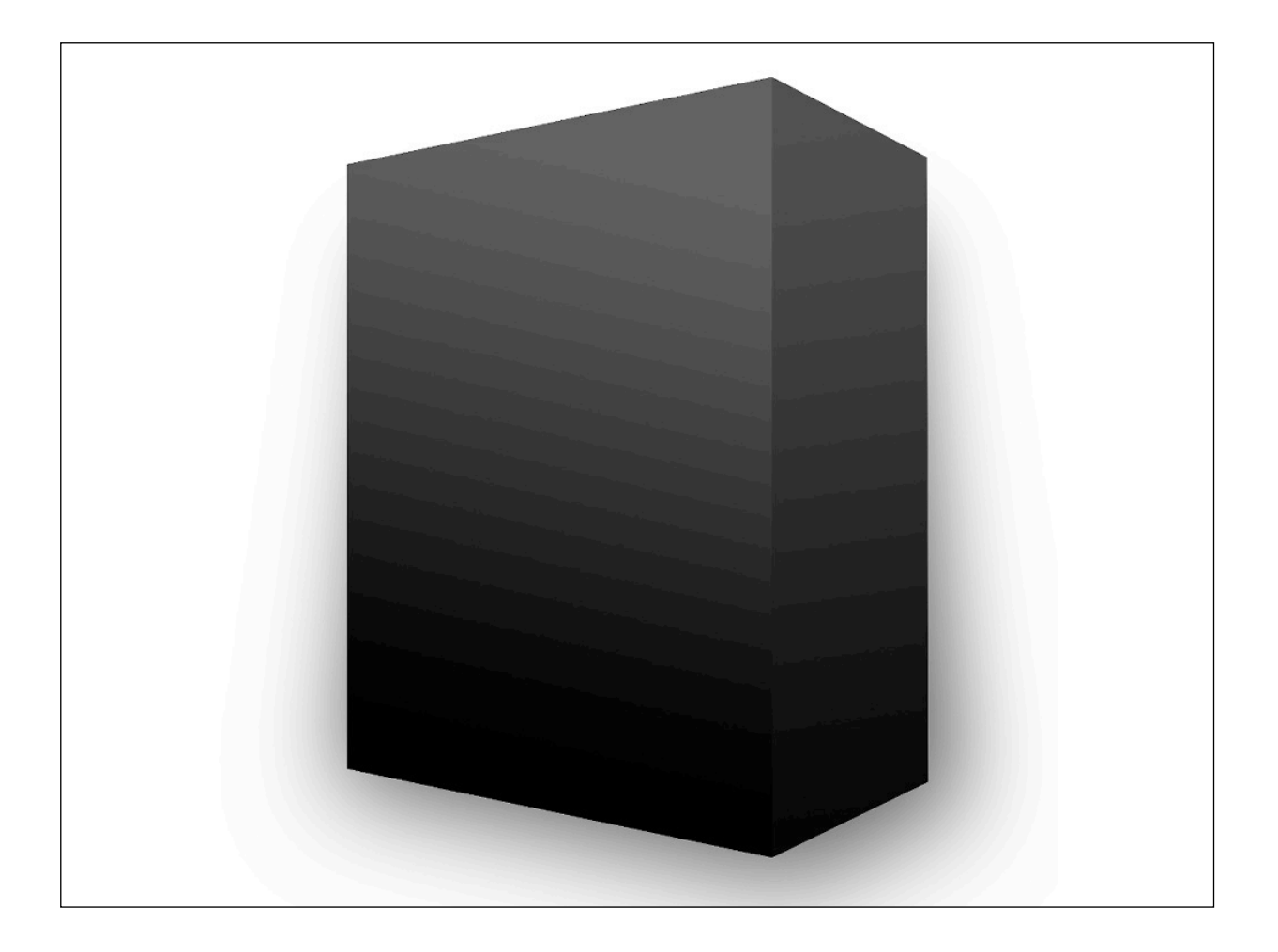

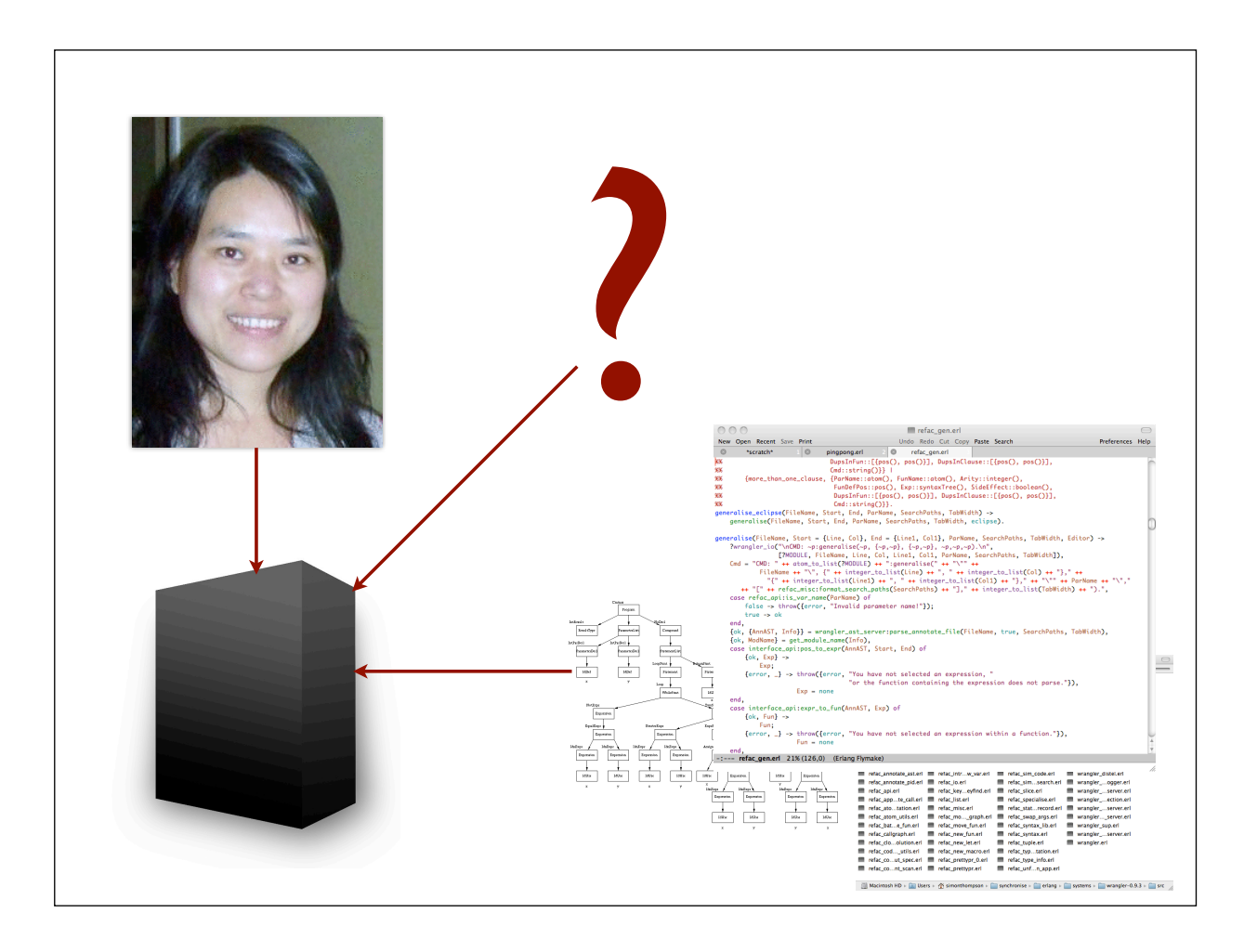

## Design criteria

We assume you can program Erlang …

… but don't want to learn the internal syntax or details of our representation and libraries.

We aim for simplicity and clarity ...

… rather than complete coverage.

### Integration

Describe refactorings by a behaviour.

Integration with emacs for execution …

… which gives preview, undo, interactive behaviour etc. "for free".

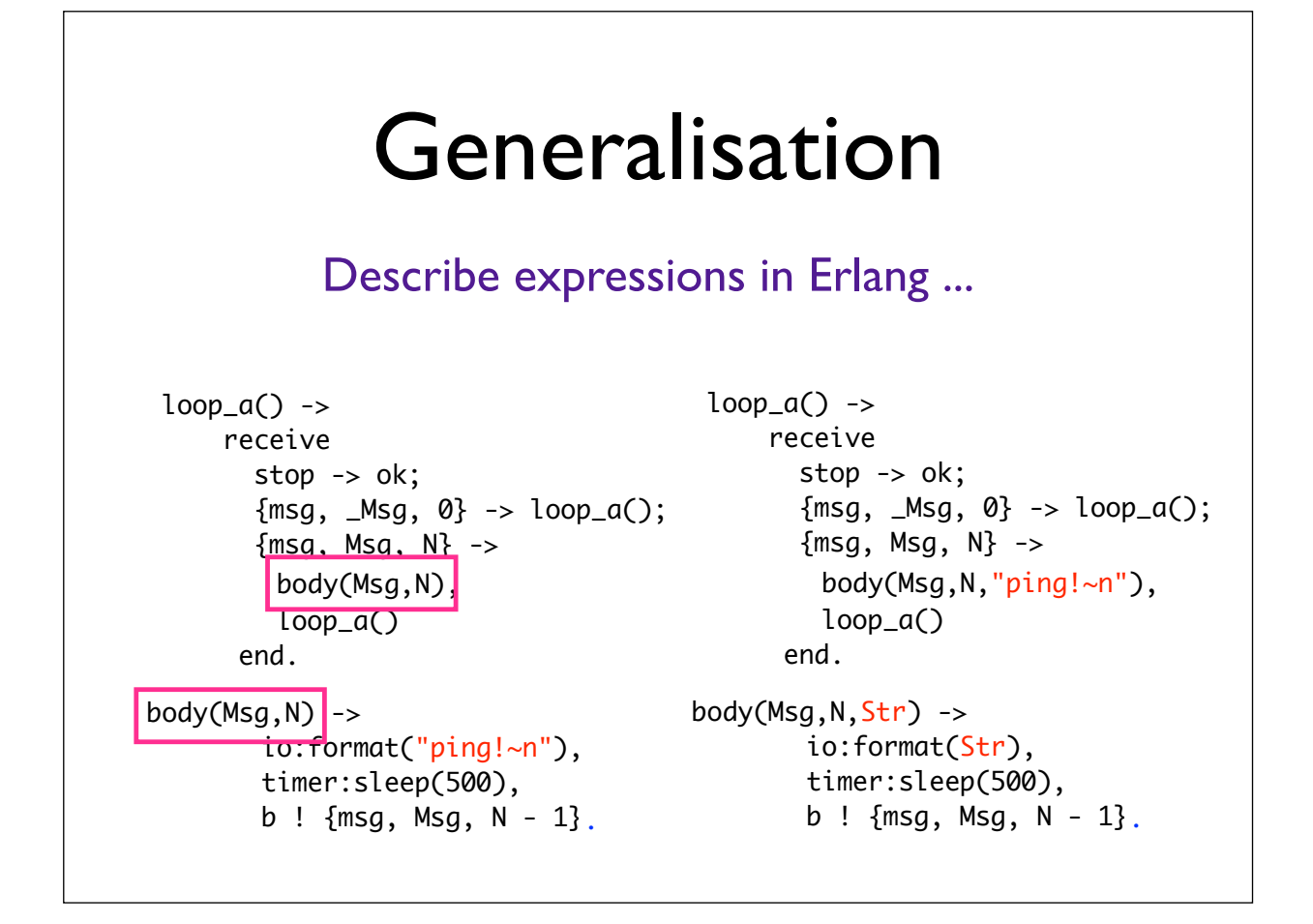

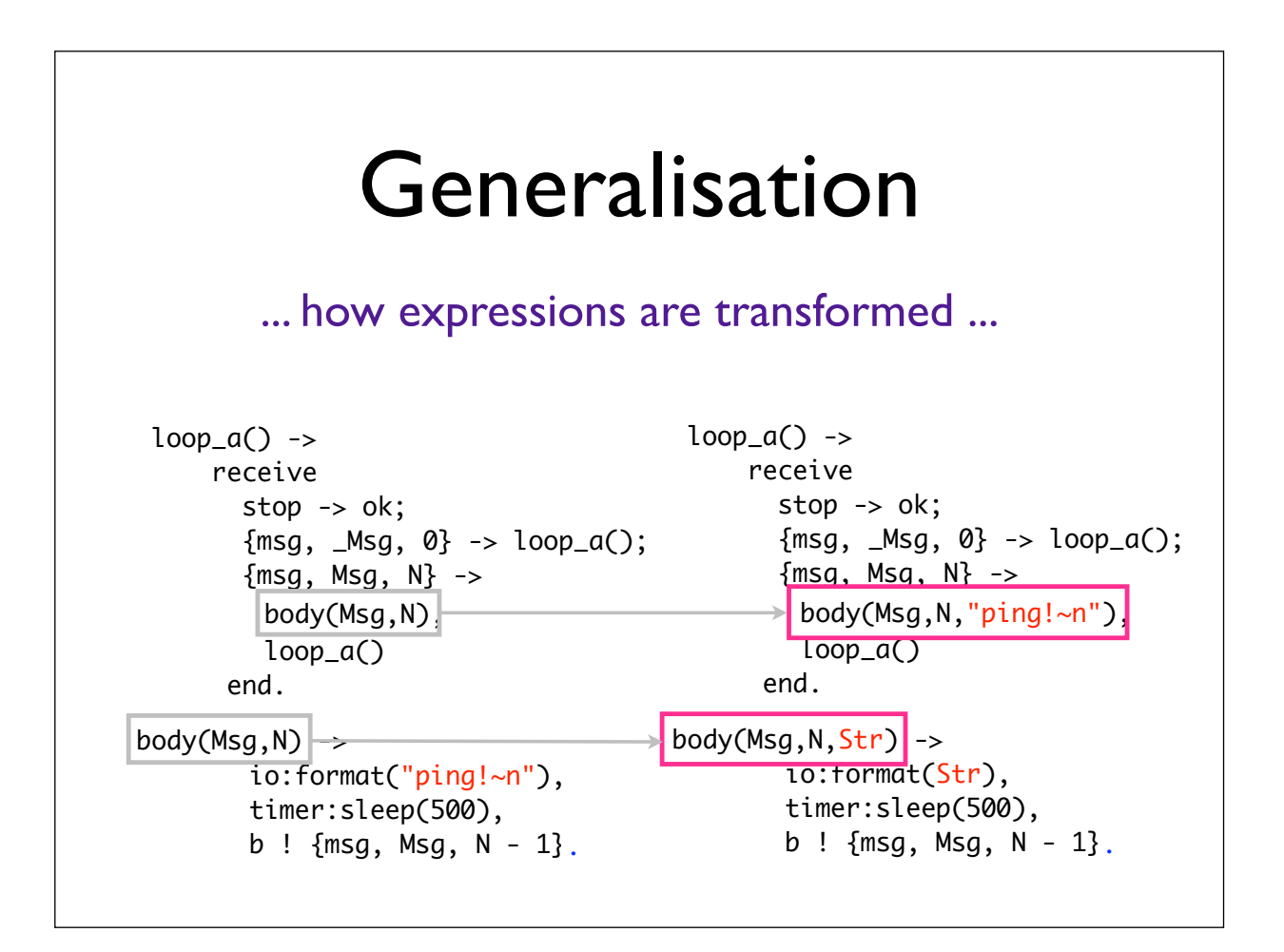

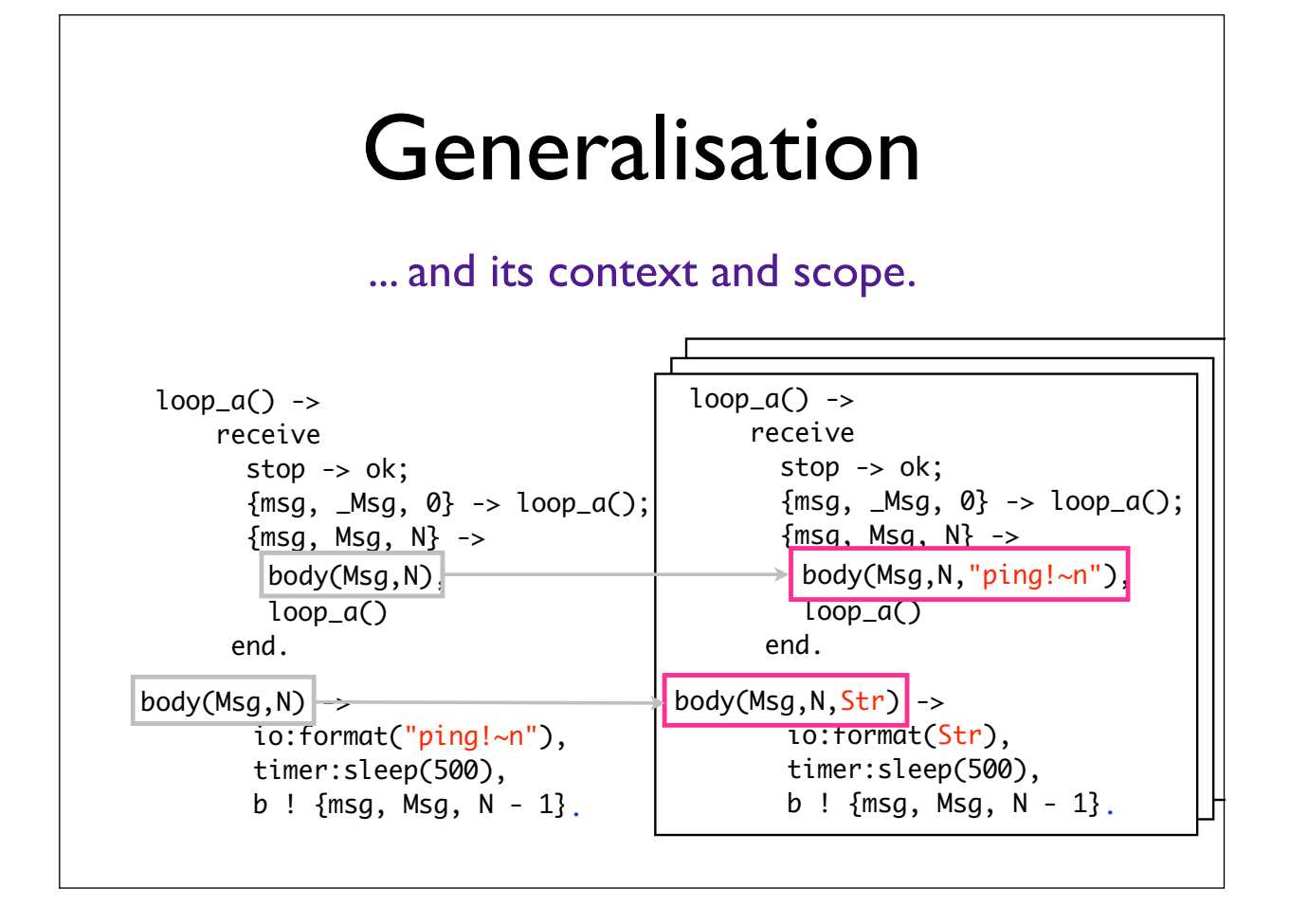

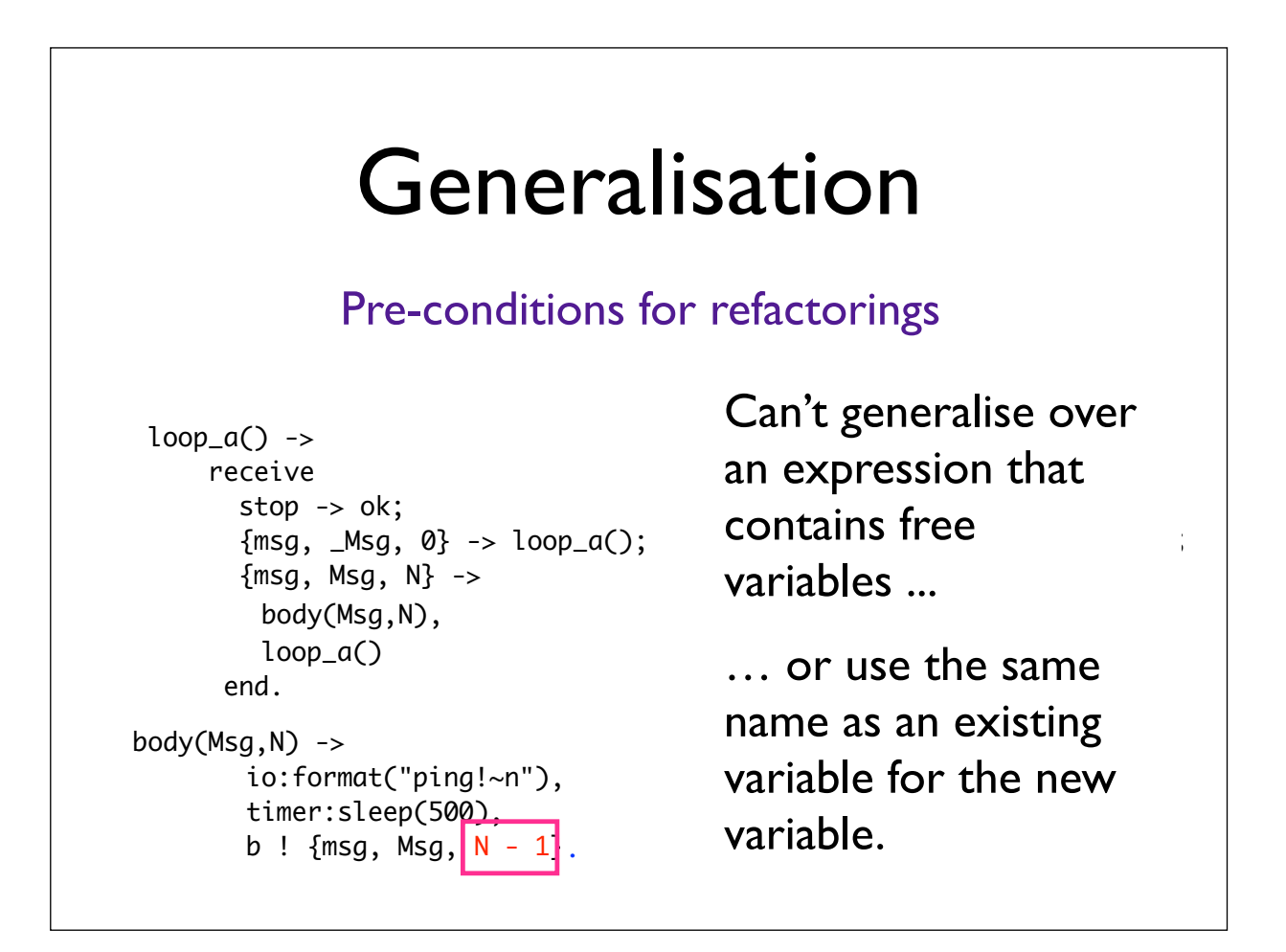

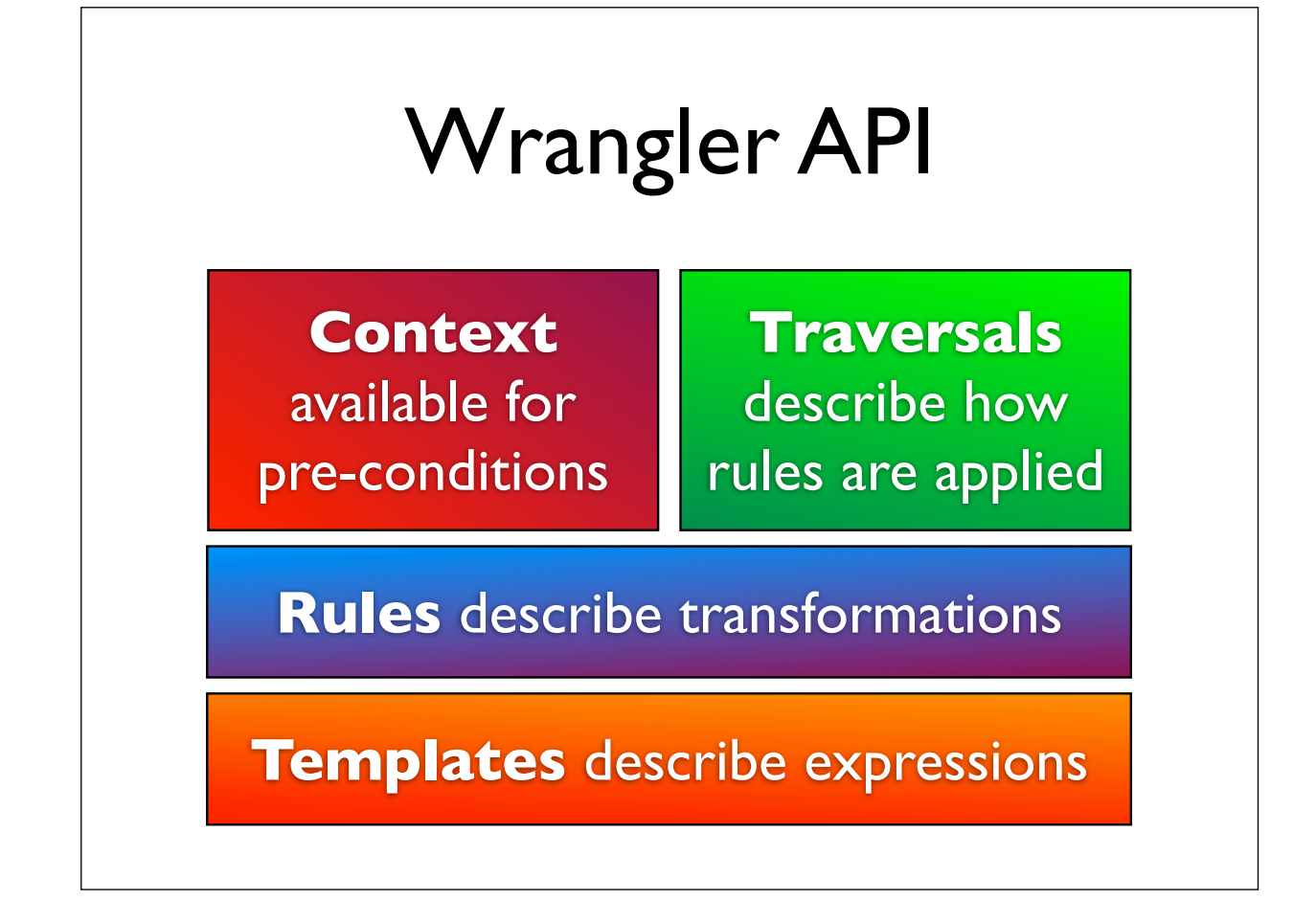

#### **Templates** ?T("M:F@(1,2)") ?T("spawn(Args@@)") ?T("spawn(Arg1@, Arg2@,Args@@)") F@ matches a single element. Args@@ matches a sequence of elements of some kind. Templates are enclosed in the ?T macro call. Meta-variables in templates are Erlang variables ending in @, e.g. F@, Arg@@, Guards@@@.

# Rules

?RULE(Template, NewCode, Cond)

The old code, the new code and the pre-condition.

```
rule(\{M,F,A\}, N) ->
  ?RULE(?T("F@(Args@@)"),
        begin 
          NewArgs@@=delete(N, Args@@), 
          ?QUOTE("F@(NewArgs@@)")
        end, 
        refac_api:fun_define_info(F@) == {M,F,A}).
delete(N, List) -> … delete Nth elem of List …
```
## Information in the AAST

Wrangler uses the syntax\_tools AST, augmented with information about the program semantics.

API functions provide access to this.

Variables bound, free and visible at a node.

Where defined (if a fn).

Atom usage info: name, function, module etc.

All bindings (if a vbl).

Location information.

Process info …

### Collecting information ?COLLECT(?T("Body@@, V@=Expr@, V@"), {\_File@, refac\_api:start\_end\_loc(\_This@)}, refac\_api:type(V@) == variable). ?COLLECT(Template, Collector, Cond) The template to match. The information to extract ("collect"). • Condition on when to collect the information. \_File@ current file \_This@ subtree matching ?T(…)

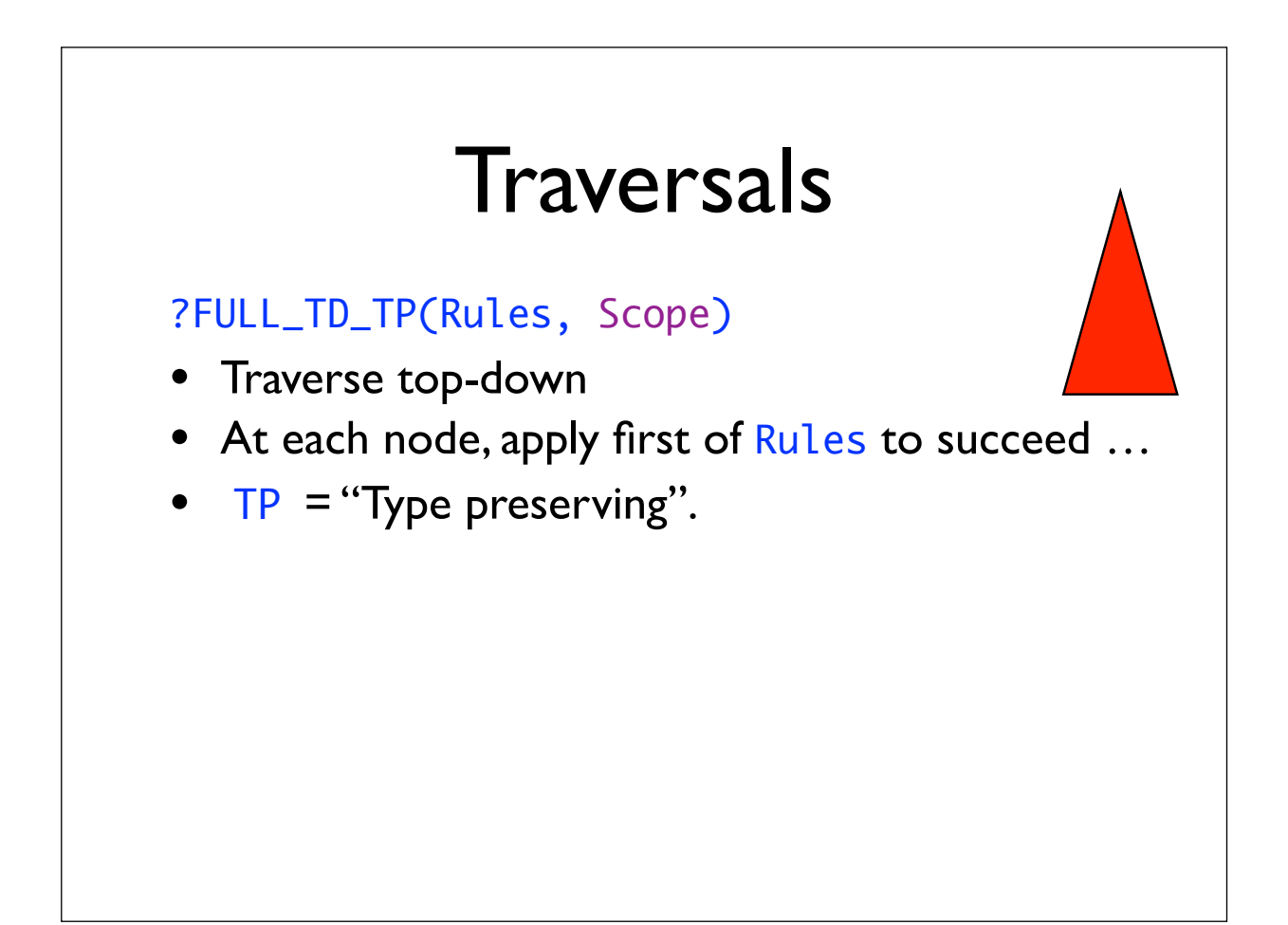

### **Traversals**

#### ?STOP\_TD\_TU(Collectors, Scope)

- Traverse top-down
- ... apply all of the Collectors to succeed ...
- ... only visit sub-nodes if no collector has fired.
- $TU = "Type unifying".$

#### ?FULL\_TD\_TP(Rules, Scope)

- Traverse top-down
- At each node, apply first of Rules to succeed ...
- $TP = "Type preserving".$

```
-module(refac_swap_args).
-behaviour(gen_refac).
-export([…]).
-include("../include/gen_refac.hrl").
-import(refac_api, [fun_define_info/1]).
input_pars() -> ["Parameter Index 1: ", "Parameter Index 2: "].
select_focus(_Args=#args{current_file_name=File, 
                       cursor_pos=Pos}) ->
    interface_api:pos_to_fun_def(File, Pos).
pre_cond_check(_Args=#args{focus_sel=FunDef, 
                      user inputs=[I, J1\rangle ->
 …
         true ->
              ok;
         false ->
               {error, "Index 1 and Index 2 are the same."} …
 .
transform(Args=#args{current_file_name=File,focus_sel=FunDef, 
                  user\_inputs=[I, J]) ->
 …
    {ok, Res}=transform_in_cur_file(Args, {M,F,A}, I1, J1),
    case refac_api:is_exported({F,A}, File) of
        true ->
true -> _{\rm{~6}k,~Res1}=transform_in_client_files(Args, {M,F,A}, I1, J CONdition is ok, do
 …
    end.
                                                             Behaviour gen_refac
                                                             encapsulates what a 
                                                             refactoring needs to 
                                                              provide.
                                                              input_pars: prompts 
                                                             for interactive input
                                                              select focus: what
                                                             to do with focus 
                                                              information.
                                                              pre_cond_check: 
                                                             check preconditions
                                                             transform: if the pre-
                                                             the transform.
```

```
transform_in_cur_file(_Args=#args{current_file_name=File},MFA, I, J)->
 …
     ?FULL_TD_TP([rule1(MFA, I, J), … ],[File])
     –.
transform_in_client_files(_Args=#args{current_file_name=File,
                                     search_paths=SearchPaths}, 
                          MFA, I, J) ->
 ?FULL_TD_TP([rule2(MFA, I, J),
 rule3(MFA, I, J),
                 rule4(MFA, I, J),
                 rule5(MFA, I, J),
                 rule6(MFA, I, J)],
                refac_api:client_files(File, SearchPaths)).
```
**Transformations** defined by means of a template language …

… rules applied in full, top-down manner in this case.

```
%% transform the function definition itself.
rule1([M,F,A], I, J) ->
     ?RULE("f@(Args@@) -> Bs@@;", begin NewArgs@@=swap(Args@@,I,J),
                                        ?QUOTE("f@(NewArgs@@)->Bs@@;")
                                  end,
           fun_define_info(f@)== {M,F,A}.).
%% the following rules transform the different kinds of 
%% application scenarios of the function.
rule2({M,F,A}, I, J) ->
     ?RULE("F@(Args@@)", begin NewArgs@@=swap(Args@@, I, J),
                                ?QUOTE("F@(NewArgs@@)")
                          end,
          fun\_define\_info(F@) == {M, F, A}.
```
### Demo

## Finding out more

#### Latest release of Wrangler: 0.9.3

 www.cs.kent.ac.uk/projects/wrangler

#### Documentation for

#### Examples including

 refac\_api interface\_api gen\_refac

within Wrangler documentation.

refac\_swap\_args.erl refac\_specialise.erl refac\_keysearch\_to\_key find.erl

in the doc directory.

## Other approaches

Use syntax\_tools or parse transforms?

Gives a nice high-level interface to AST …

… but all the analysis is up to you, and

… no integration with IDE.

```
-module(refac_replace_append).
-behaviour(gen_refac).
-export([input_par_prompts/0, select_focus/1,
          check_pre_cond/1, selective/0,transform/1]).
input\_par\_prompts() \rightarrow [].
select_focus(_Args) -> {ok, none}.
check_pre_cond(_Args) -> ok.
selective() -> true.
transform(_Args=#args{search_paths=SearchPaths}) -> 
   ?FULL_TD_TP([rule_replace_append()], SearchPaths).
rule_replace_append() -> 
   ?RULE(?T("F@(L1@, L2@)"), 
         ?QUOTE("L1@++L2@"),
         {lists, append, 2}==refac_api:fun_define_info(F@)).
```
## Questions?

 www.cs.kent.ac.uk/projects/wrangler

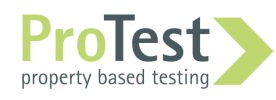